## **Timer erstellen**

From:

<https://wiki.tim-solutions.de/>- **TIM Wiki / [NEW TIM 6 Documentation](https://doc.tim-solutions.de)**

Permanent link: **[https://wiki.tim-solutions.de/doku.php?id=software:tim:create\\_timer&rev=1375886661](https://wiki.tim-solutions.de/doku.php?id=software:tim:create_timer&rev=1375886661)**

Last update: **2021/07/01 09:59**

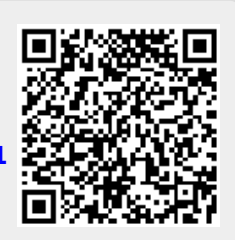